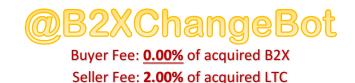

You can Sell your B2x for LTC You can Buy B2x with LTC

1. Go to Telegram app and chat with @B2XChangeBot and type the command

## /start

You will get <u>YOUR</u> personal **B2x** deposit Address You will get YOUR personal LTC deposit Address

- 2. You need to deposit B2x into the (Exchanger B2x address given to you in step 1).
  - a. <u>B2XwalletBot:</u>
    - i. Type: /send Exchanger B2x address amount
      - 1. Example: /send (Exchanger B2x address)
- 3. You need to deposit LTC into the (Exchanger LTC address given to you in step 1).
  a. Send from your personal wallet to Exchanger LTC address
- 4. Once you deposit your **B2x** or LTC into the exchanger, you can check by typing:

/balance

NOW YOU CAN FOLLOW THE SUMMARY TABLE BELLOW TO USE THE EXCHANGER

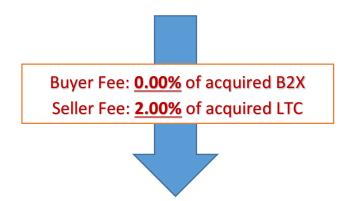

| Commands    | Function                                        | Commends                                                                                                    |
|-------------|-------------------------------------------------|----------------------------------------------------------------------------------------------------|
| /start      | registration command                            | You will get your LTC/BTC deposit address                                                                                  |
| /balance    | show your balance and address of B2X and<br>LTC | Show balance of your<br>account                                                                                            |
| /b2xin      | show your B2X pending deposits                  | To check for the transfer<br>confirmation status and TX<br>ID                                                              |
| /b2xout     | show your B2X withdraw history                  |                                                                                                    |
| /ltcin      | show your LTC pending deposits                  | To check for the transfer<br>confirmation status and TX<br>ID                                                              |
| /ltcout     | show your LTC withdraw history                  |                                                                                                    |
| /showbought | show your executed buying history               |                                                                                                    |
| /showsold   | show your executed selling history              |                                                                                                    |
| /showbuy    | Show your active buy order                      |                                                                                                    |
| /showsell   | show your active sell order                     |                                                                                                    |
| /showbid    | show the list of the exchange market bids       |                                                                                                    |
| /showask    | show the list of the exchange market bids       |                                                                                                    |
| /showtrades | show the list of the exchange market trades     |                                                                                                    |
| /wdb2x      | withdraw your B2X                               | /wdb2x b2x_address amount.<br>Min. WD Amount = 0.001 B2X<br>WD Fee = 0.0005 B2X                                            |
| /wdltc      | withdraw your LTC                               | /wdltc ltc_address amount<br>Min. WD Amount = 0.01 LTC<br>WD Fee = 0.005 LTC                                               |
| /buy        | place a buy order                               | example:<br>/buy 0.7 2<br>it means you want to buy<br>b2x with rate 1 b2x = 0.7 LTC<br>and amount 2 LTC for buying<br>b2x. |
| /sell       | place a sell order                              | example:<br>/sell 0.8 2.4<br>it means you want to sell b2x<br>with rate 1 b2x = 0.8 LTC and<br>selling 2.4 b2x.            |
| /cancelbuy  | cancel a buy order you placed                   | example: Order Id #5<br>/cancelbuy (buy order ID)                                                                          |
| /cancelsell | cancel a sell order you placed                  | /cancelsell (sell order ID)                                                                                                |